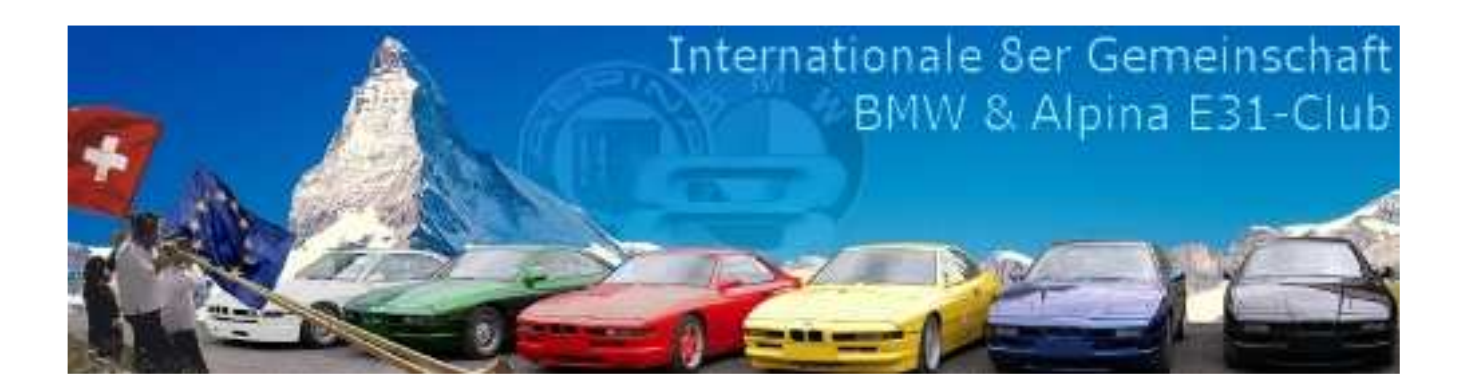

# **Entwicklungsdokumentation**

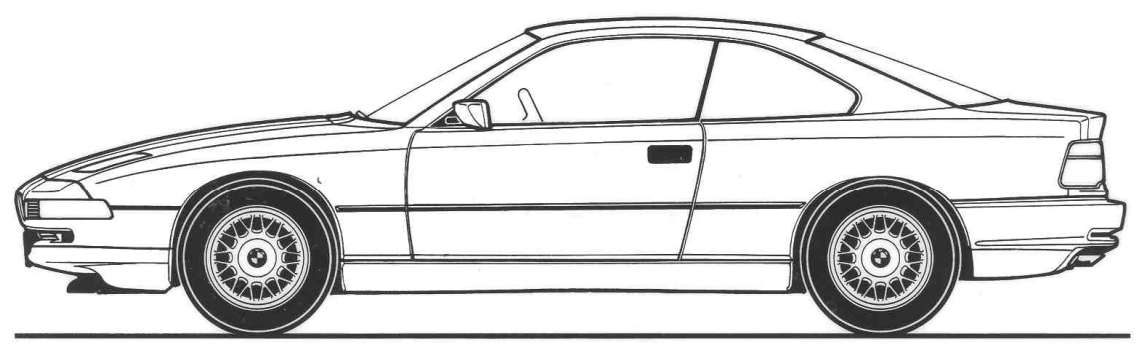

**BMW 8er-Reihe** 

## **BMW E31 - IBUS**

### **für BMW 8er-Reihe (E31) alle Jahrgänge**

Dieses Entwicklungsdokument beschreibt den von BMW eingesetzten IBUS im BMW E31.

Version 1.08 / 15. November 2014

Fachkenntnisse sind Voraussetzung.

Alle Dokumente aus der Serie "BMW E31 Technische Modifikationen" sind auf der Website www.8er.org im Forum "Technische Modifikationen" abrufbar.

## **Änderungskontrolle**

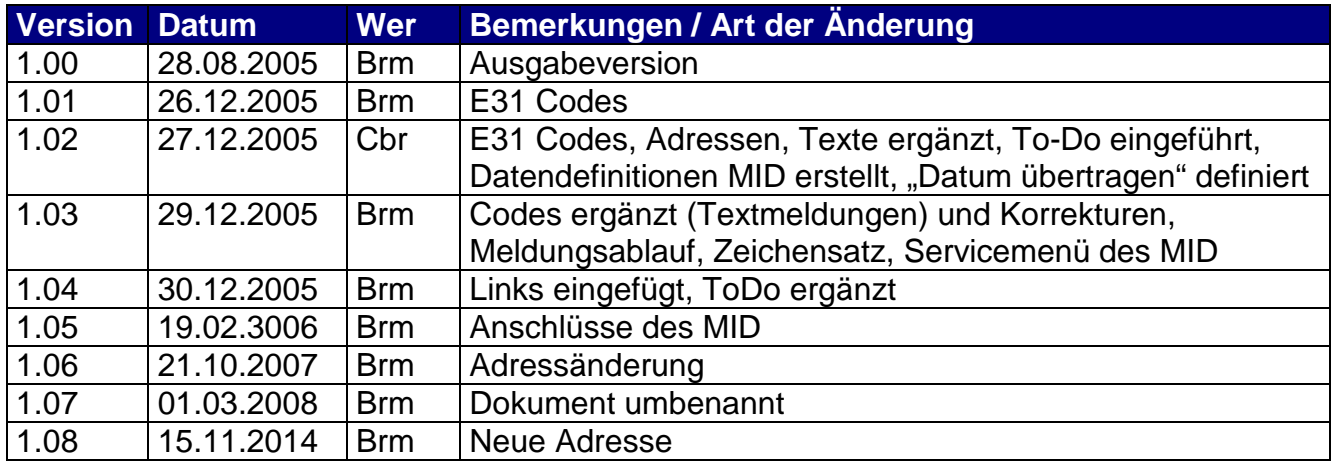

### **Inhalt**

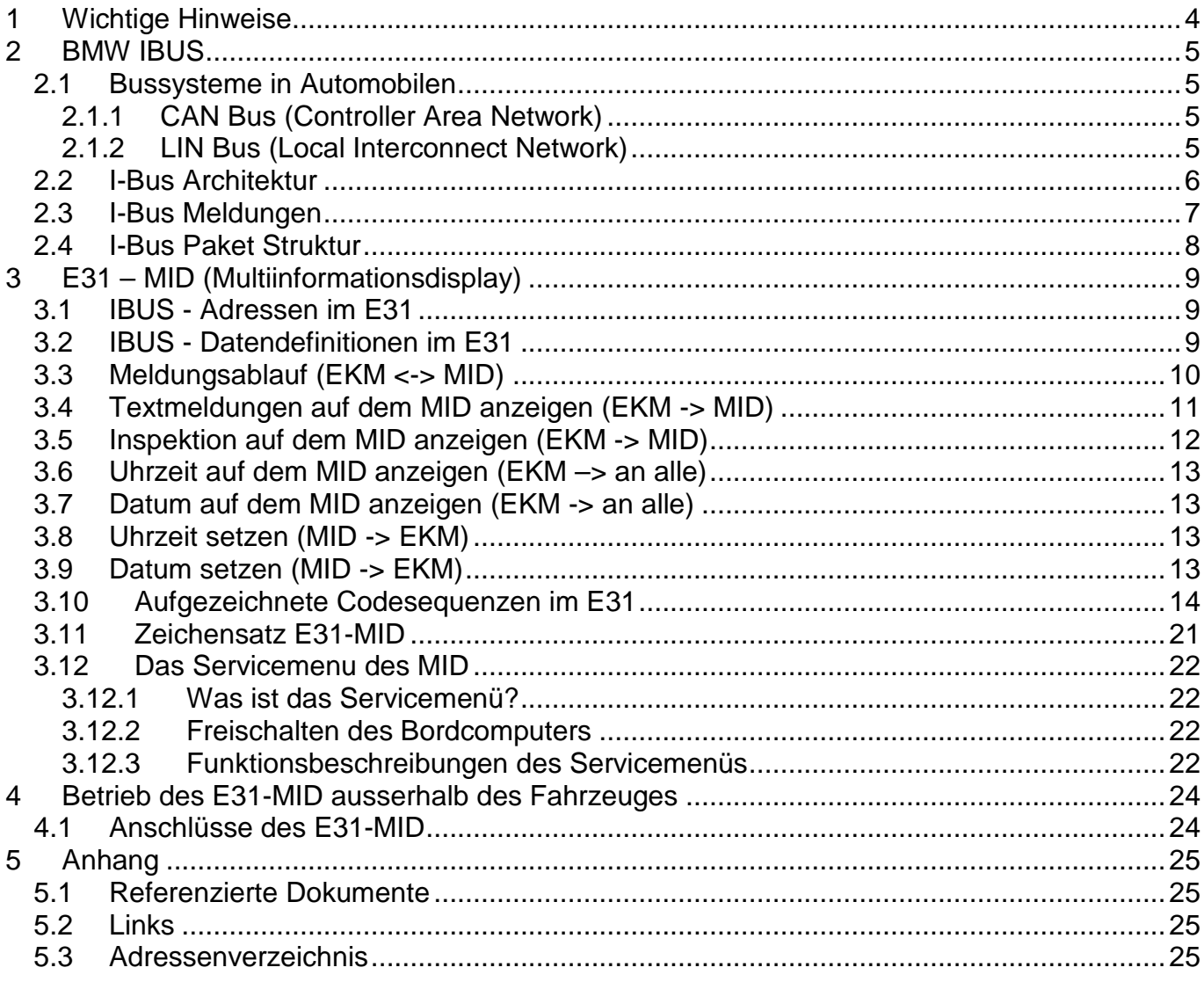

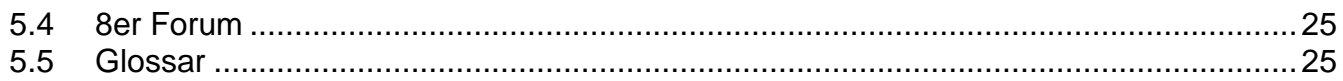

## Abbildungen

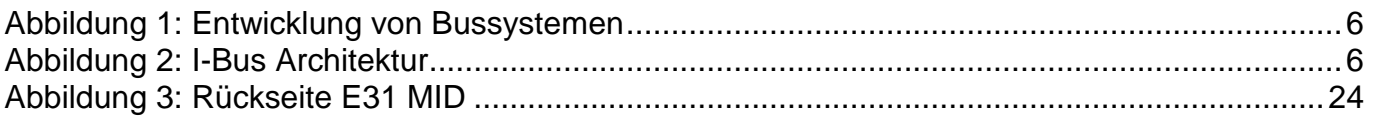

## **Tabellen**

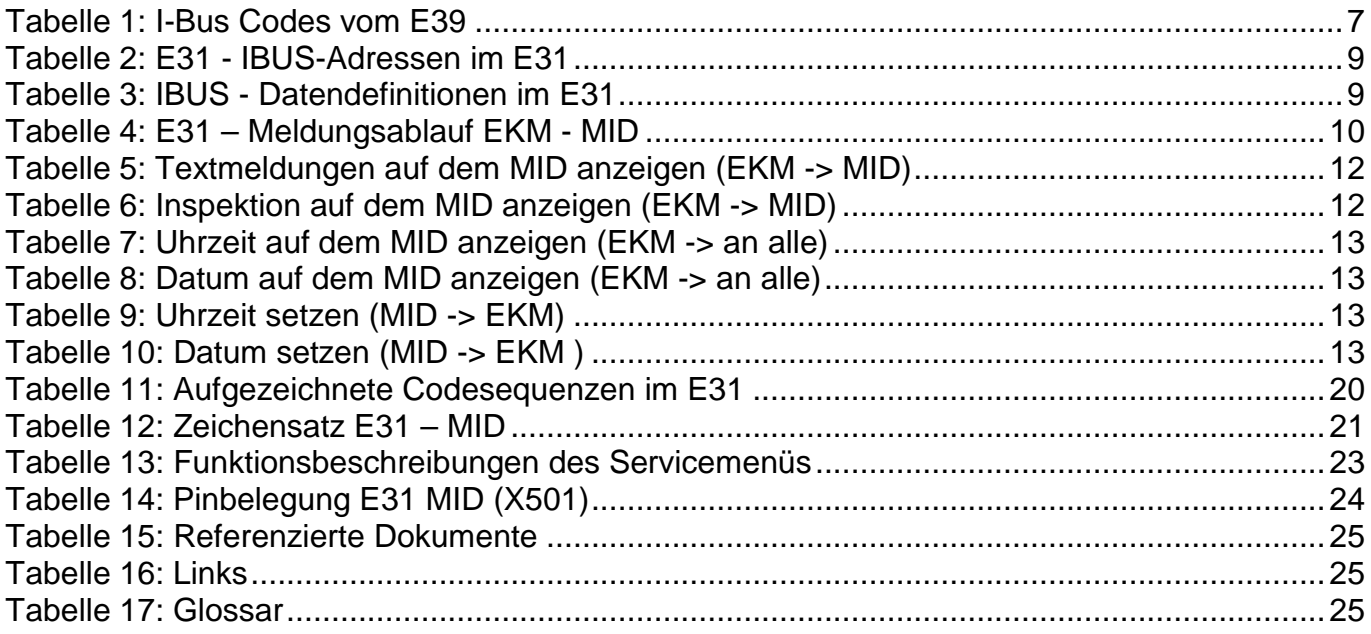

## **1 Wichtige Hinweise**

Nur zum Privatgebrauch bestimmt.

Alle Wartungs-, Reparatur-, Einbau- und Nachstellarbeiten an Personenkraftwagen eigenverantwortlich ausführen.

#### **Sicherheitshinweise**

Vor dem Einbau beachten Sie folgende Hinweise:

Achten Sie darauf, dass Kabel beziehungsweise Leitungen bei der Verlegung im Fahrzeug nicht geknickt oder beschädigt werden und die Freigängigkeit anderer Fahrzeugbauteile nicht behindert wird.

#### **Haftungsausschluss**

Weder der Autor noch die Internationale 8er Gemeinschaft übernimmt eine Verantwortung oder Haftung, falls sich durch eine Veränderung an einem Fahrzeug einen Schaden oder ein Defekt ereignen sollte. Die gemachten Angaben dienen lediglich als Anschauungsobjekte. Auch werden keine Haftungen und keine Folgeschäden, die durch einen Einbau oder Nachbau entstehen, übernommen. Wer aus dieser Beschreibung etwas nachbaut haftet alleine und selber.

### **Copyright**

Dieses Dokument inklusiver aller Zeichnungen sind Eigentum des Autors. Ohne seine schriftliche Zustimmung ist eine Vervielfältigung, eine Veränderung, eine Veröffentlichung auf anderen Webseiten oder Medien als www.8er.org, ein Verkauf nicht gestattet.

#### **Softwarecode**

Um einem Nachbau und Verkauf in Ebay vorzubeugen, ist der Programmspeicher des Controllers vom Auslesen des Codes geschützt. Man kann sich den Versuch mit dem Auslesen also sparen -> es ist nicht möglich. Bis auf diese kleine Einschränkung sind alle Informationen frei zugänglich.

## **2 BMW IBUS**

#### **2.1 Bussysteme in Automobilen**

In unseren BMWs wird ein Bus verwendet um Kommunikationen zwischen unterschiedlichen Systemen, wie Sicherheitseinrichtungen, Motorsteuerungen und Unterhaltungssysteme zu ermöglichen. Es gibt 2 grundsätzliche eingesetzte Architekturen. Alle anderen sind vielfach artverwandte Systeme.

Der CAN Bus und der LIN Bus

#### **2.1.1 CAN Bus (Controller Area Network)**

Der CAN-Bus wurde von Robert Bosch entwickelt. Er kombiniert die umfangreiche Fehlerprüfung mit einem hohen Datendurchsatz, um eine extrem leistungsfähige Plattform für lokale Kommunikation zu ermöglichen.

CAN hat ein ereignis- und prioritätsgesteuertes Protokoll, was bedeutet, dass jeder Busteilnehmer welcher eine Kommunikation starten möchte dies sofort tun kann. Die Priorität ist durch den Busteilnehmer gegeben, welcher den grösseren Prioritäts- "message indentifier" hat. Physikalisch basiert das CAN-System auf einem einzelnen "twisted pair" Kabel. Die Ausführungen können unterschiedlich sein. So kommen Kupferkabel genauso zum Einsatz wie fiberoptische Systeme.

Diese Konfiguration ist ziemlich robust. Eine Leitung darf dabei sogar unterbrochen oder auf Masse respektive die Speisung kurzgeschlossen sein (mit verringertem Signalrauschen). Zurzeit ist der CAN-Bus in Europa sehr populär. Er hat aber nicht viele andere Märkte als Fahrzeuge effektiv erobern können.

#### **2.1.2 LIN Bus (Local Interconnect Network)**

LIN ist ein relativ neuer Bus. Er ist aus einer Kooperation zwischen Audi, BMW, Daimler-Chrysler, Motorola GmbH, Volcano Communications Technologies, Volvo und Volkswagen entstanden.

LIN basiert auf der ISO 9141 Spezifikation. Die Netzwerkarchitektur besteht aus einem Einzeldrahtsystem mit einem 12 Volt Bus. Es gibt dabei einen Master und mehrere Slaves. Die Slaves haben dabei keine Kenntnis der anderen Busteilnehmer bis auf den Master. Der Master steuert und regelt die gesamte Kommunikation im Netzwerk. LIN ist das ideale Netzwerk um Türen, Steuerräder, Sitze, Klimaanlagen, Licht, Regensensor usw. zu steuern und zu kontrollieren.

Das LIN-Protokoll wurde nicht entworfen, um ein Konkurrent zum CAN-Protokoll oder anderen "High Level" Systemen zu sein. Es wird für Applikationen verwendet, welche nicht die Flexibilität und Datenrate von einem CAN-System erfordern. Es ist durchaus möglich, dass ein Fahrzeug beide Systeme verwendet. Um dennoch Daten untereinander austauschen zu können, wird ein Gateway zwischen LIN und CAN eingesetzt. LIN wird hauptsächlich dort eingesetzt, wo erweiterte Funktionen in Fahrzeugen gewünscht sind dabei aber die Kosten geringer sein sollen als bei reinen CAN-Systemen.

Siehe dazu das folgende Diagramm

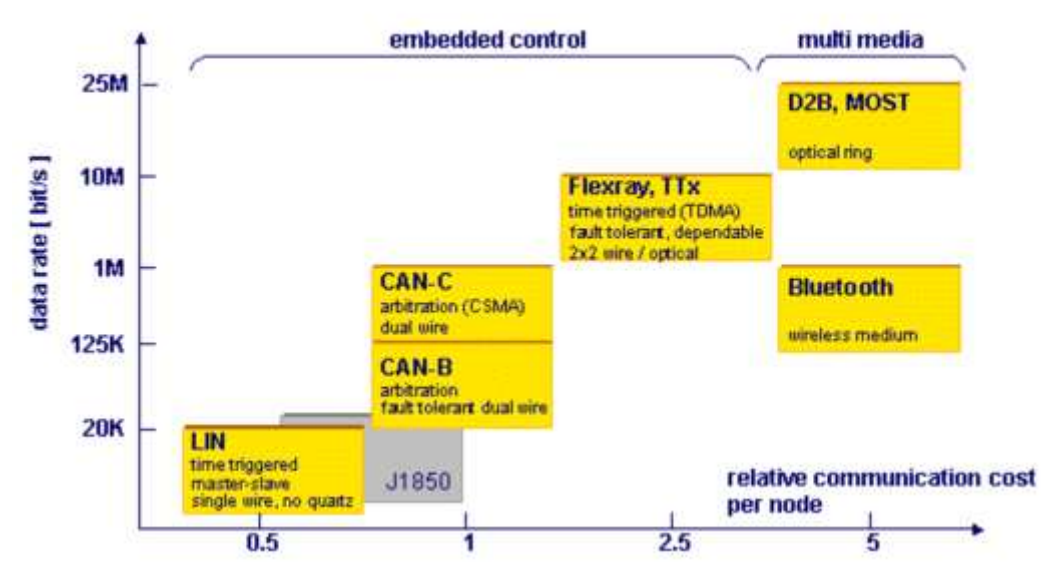

**Abbildung 1: Entwicklung von Bussystemen**

### **2.2 I-Bus Architektur**

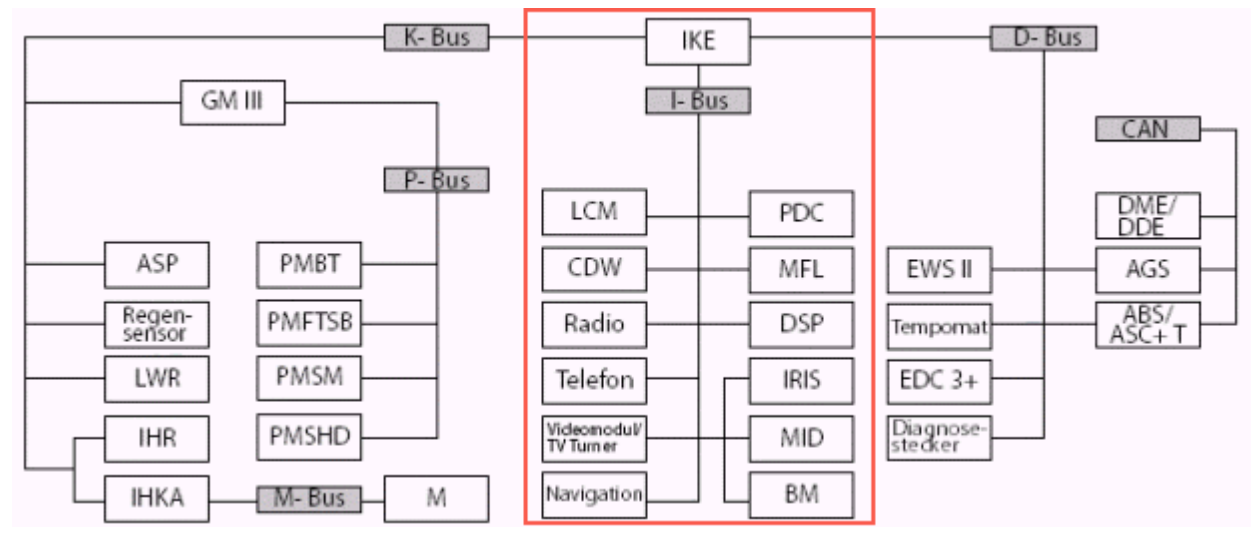

**Abbildung 2: I-Bus Architektur**

Der IBUS (Bild oben) steuert die im Auto vorhandene "Multimedia-Einrichtung. Dabei ist zu beachten, dass es keine direkte Verbindung zu einem Sicherheitssystem wie den Airbag, das ASP, AGS usw. gibt.

BMW's I-BUS basiert auf der ISO 9141 und dem K-Bus, welcher sehr verbreitet in Automobilanwendungen eingesetzt wird. Es ist im Allgemeinen ein zweiter K-Bus für die Kommunikation zwischen dem Radio, dem CD-Player, der Navigation und der Telefonausrüstung oder jedes andere mögliche System. Insbesondere verwenden auch die Radio Multifunktionstasten am Lenkrad diesen I-Bus. Der I-Bus verwendet nur eine Leitung zum Senden und Empfangen von Daten. Im Auto findet man den I-Bus unter anderem beim CD-

Player, dem Navigationssystem (wenn vorhanden), der Telefonausrüstung und in der Mittelkonsole (MID) usw.

Physikalisch gesehen handelt es sich beim I-Bus um ein "Open Collector Pullup" System. Der Bus ist dabei elektrisch über einen Widerstand auf +12Volt angebunden. Der Sender wird bei einer Übertragung den Bus auf Masse legen. Wenn momentan keine Übertragung stattfindet, so ist die Normalspannung +12 Volt (Batteriespannung).

Ein Bit wird mit dem kurzzeitigen kurzschliessen an Masse übertragen.

Die serielle Kommunikation auf dem I-Bus findet mit folgenden Parametern statt:

9600 Baud, 8 Datenbits, gerade Parität und 1 Stoppbit

### **2.3 I-Bus Meldungen**

#### **Typische Device IDs**

Im System hat jede Komponente einen eindeutigen Code der 1 Byte lang ist.

In der folgenden Tabelle sind die bekannten Codes für den E39 aufgeführt:

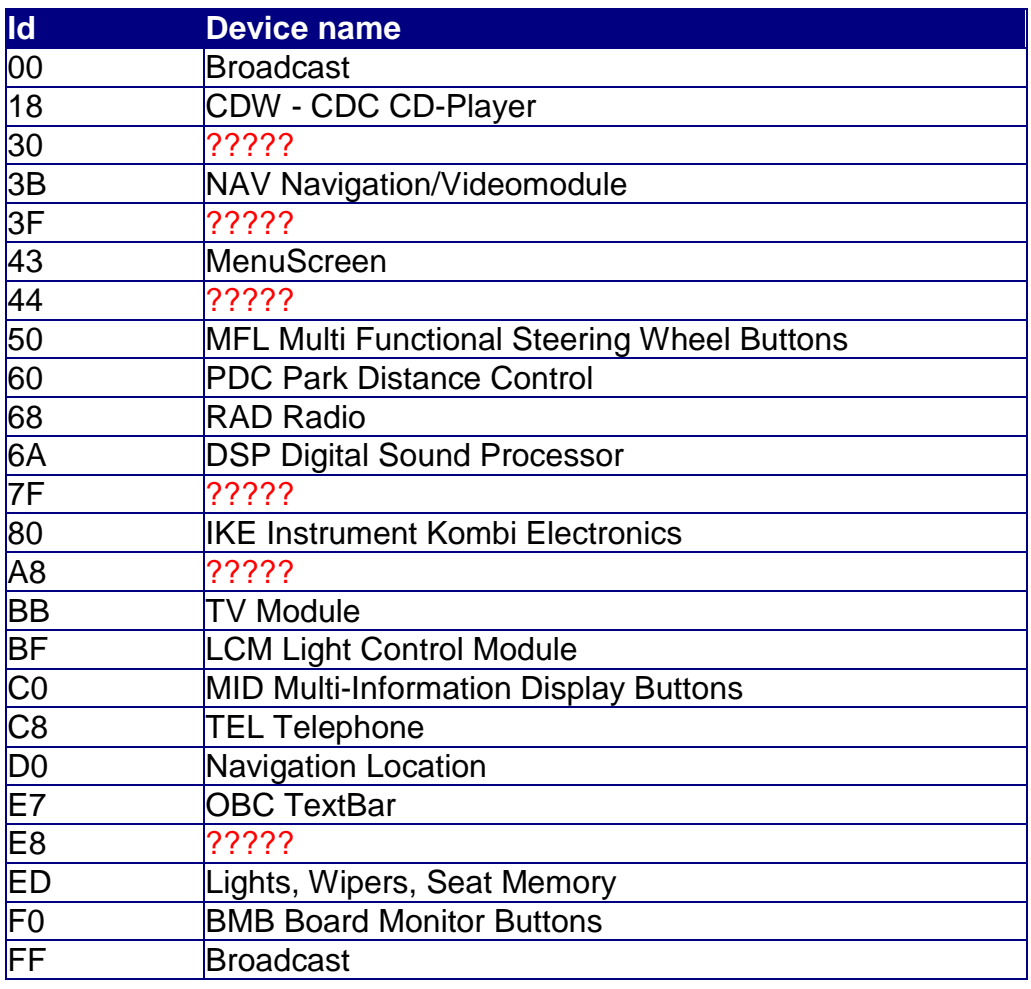

**Tabelle 1: I-Bus Codes vom E39** 

Einige Codes sind bereits im E31 verwendet worden. Andere haben eine neue ID erhalten. Die MFL (50) und die RadioCodes (68) sind identisch. Andere wiederum sind unterschiedlich. Zum Beispiel das MID, beim E39 ist die ID = C0 beim E31 ist diese ID = 01.

Kleines Code-Beispiel für den E31:

• Die Codesequenz 02 04 01 C8 6F A0 bringt den Fehlertext "Licht an" ins MID-Display

#### **2.4 I-Bus Paket Struktur**

Die Paketstruktur auf dem I-Bus ist wie folgt:

#### - **Source Device ID**

Adresse des sendenden Busteilnehmers

- **Length**

Die Länge des Paketes (ohne die "Source ID" und ohne "Length").

#### **Destination Device ID**

Adresse des empfangenden Busteilnehmers.

- **Data** 

Die Meldung die zur "Destination Device ID" gesendet werden will.

#### - **XOR CheckSum**

Dieses Byte wird dazu verwendet um die Integrität der Meldung zu prüfen. Der Empfänger vergleicht diesen Wert mit der eigenen Berechnung (Prüfsumme). Falls das Resultat nicht gleich ist, wird das Paket verworfen.

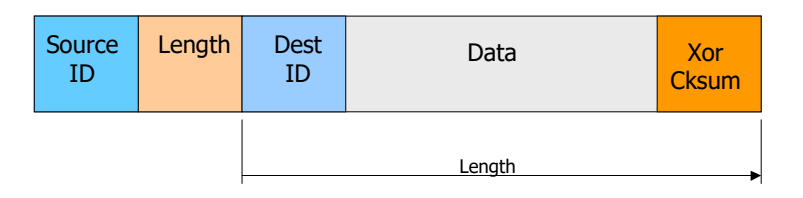

The Xor checksum is a XOR byte per byte for all bytes contained in the packet. The Xor checksum must be set to 00H before the computation.

Weitere Informationen dazu sind unter [2] zu finden.

## **3 E31 – MID (Multiinformationsdisplay)**

Achtung: Alle Codesequenzen werden ohne die "grünen" Checksummen im IBUS-Analyser eingegeben. Der IBUS-Analyser ermittelt automatisch die Checksummen. Falls ein anderes Programm verwendet wird, muss am Schluss natürlich die Checksumme angehängt werden. Ebenfalls berechnet der IBUS-Analyzer das Length-Byte neu, es spielt also keine Rolle, welchen ursprünglichen Wert dieses Byte hatte.

### **3.1 IBUS - Adressen im E31**

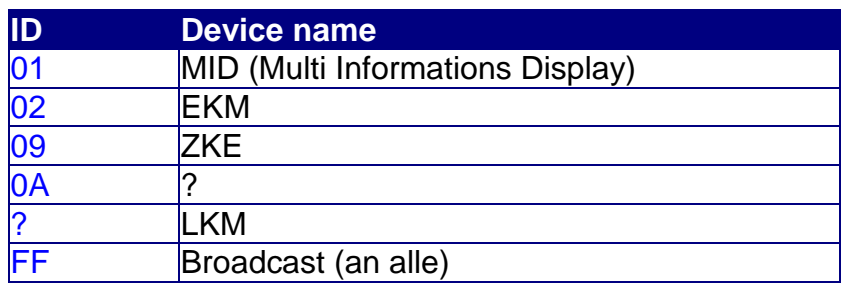

**Tabelle 2: E31 - IBUS-Adressen im E31** 

### **3.2 IBUS - Datendefinitionen im E31**

Das erste Datenbyte gibt an, um was es sich genau handelt.

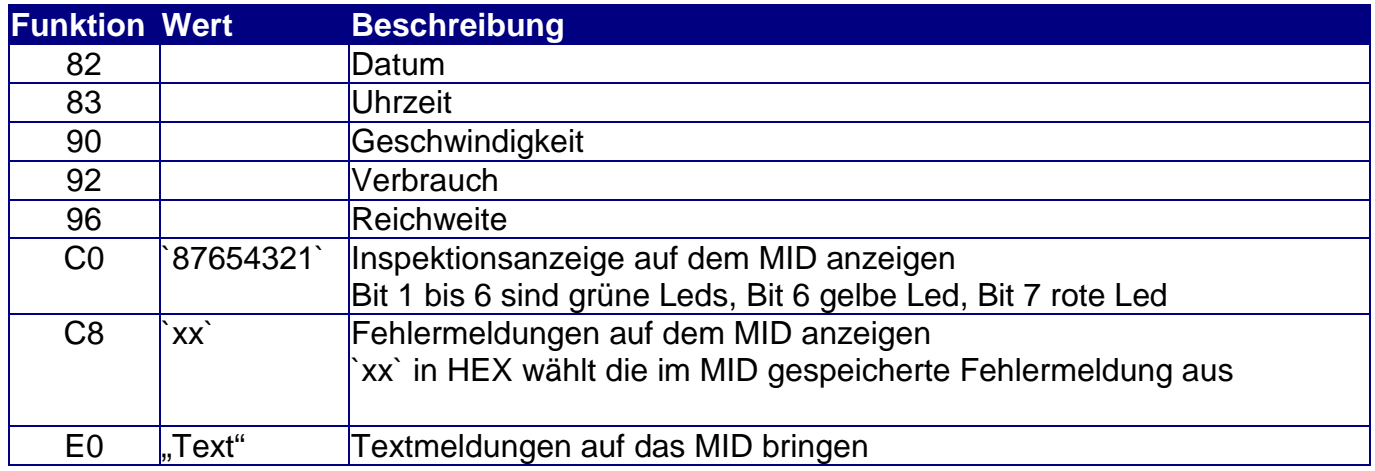

**Tabelle 3: IBUS - Datendefinitionen im E31** 

### **3.3 Meldungsablauf (EKM <-> MID)**

Damit das MID ausserhalb des Fahrzeuges aufstartet, müssen die minimalen Meldungen zwischen dem EKM und dem MID simuliert werden. Dazu haben wir als Software Docklight V1.6 eingesetzt. Mit diesem Programm lassen sich automatische Antwort-Sequenzen programmieren, welche wir hier benötigen.

Ganz wichtig ist der Livecheck. Fehlt dieser wird das MID wieder deaktiviert (Anzeige erlöscht). Dieser Livecheck erfolgt spätestens 1 Minuten nach dem letzten Telegramm zum MID. Nachfolgend ist der Meldungsablauf aufgeführt:

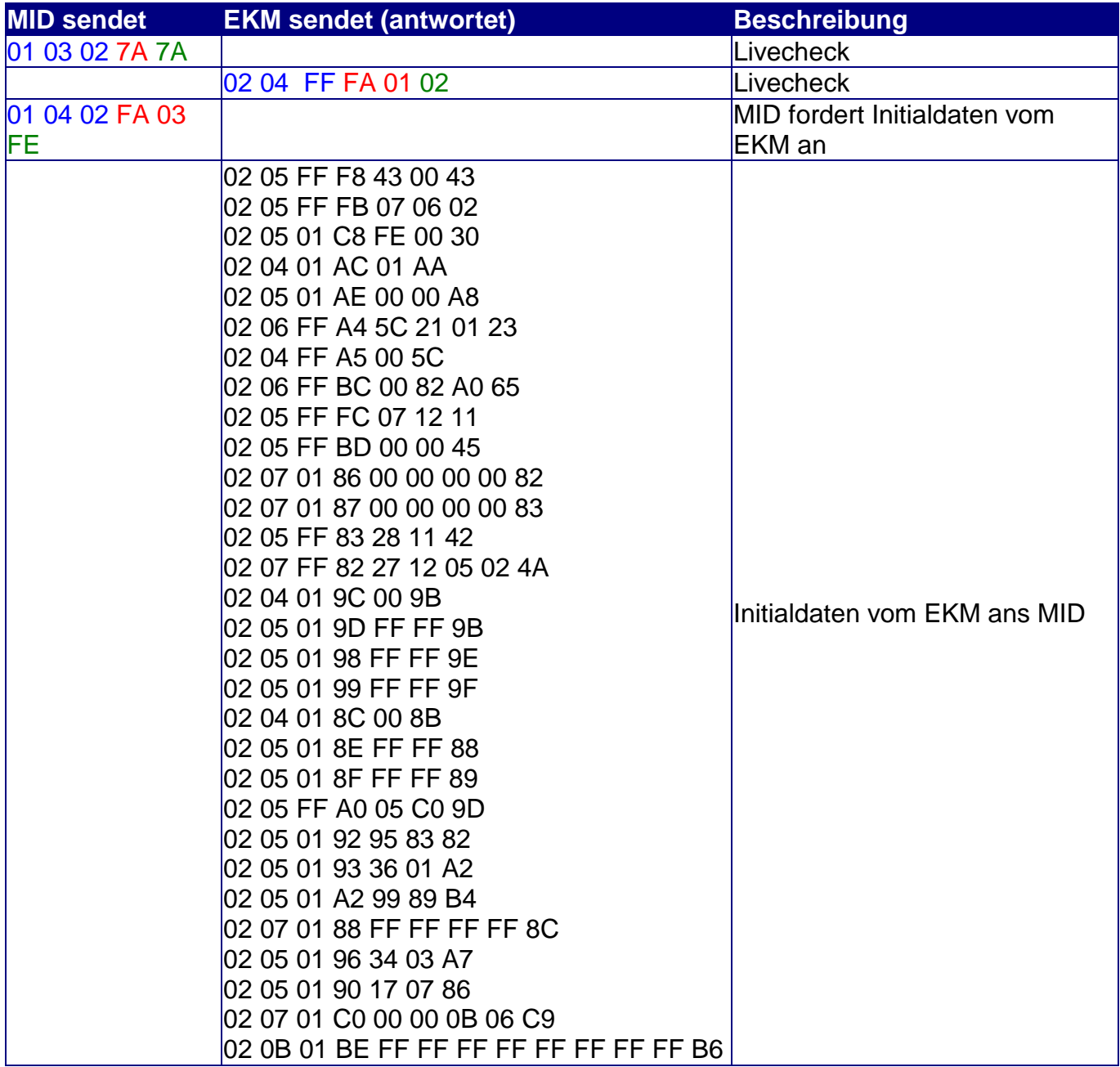

**Tabelle 4: E31 – Meldungsablauf EKM - MID** 

Spätestens jede Minute wird dann der Livecheck wiederholt.

### **3.4 Textmeldungen auf dem MID anzeigen (EKM -> MID)**

Wenn noch A0 angehängt wird, so erscheinen keine "Blinker" ausserhalb des Textes

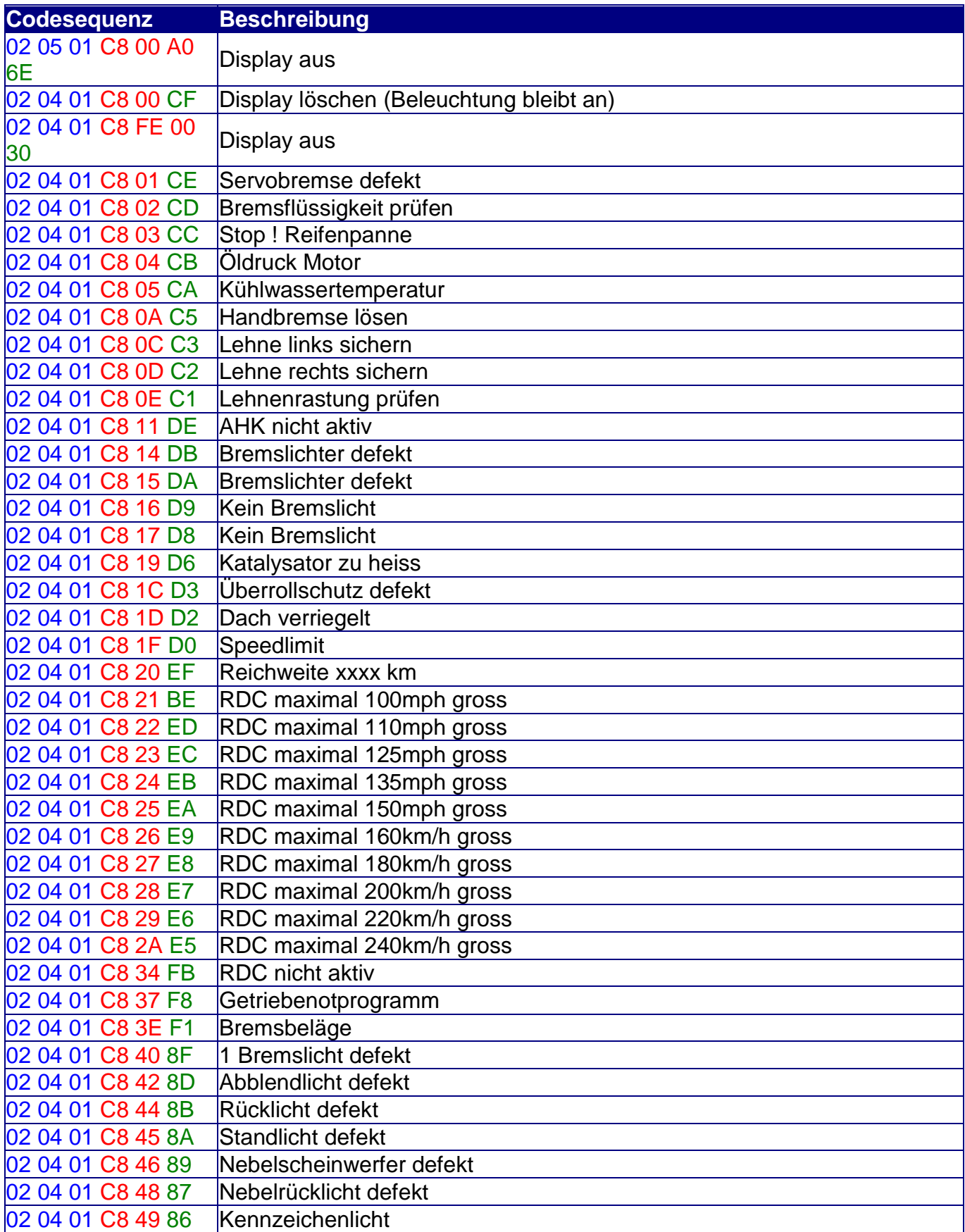

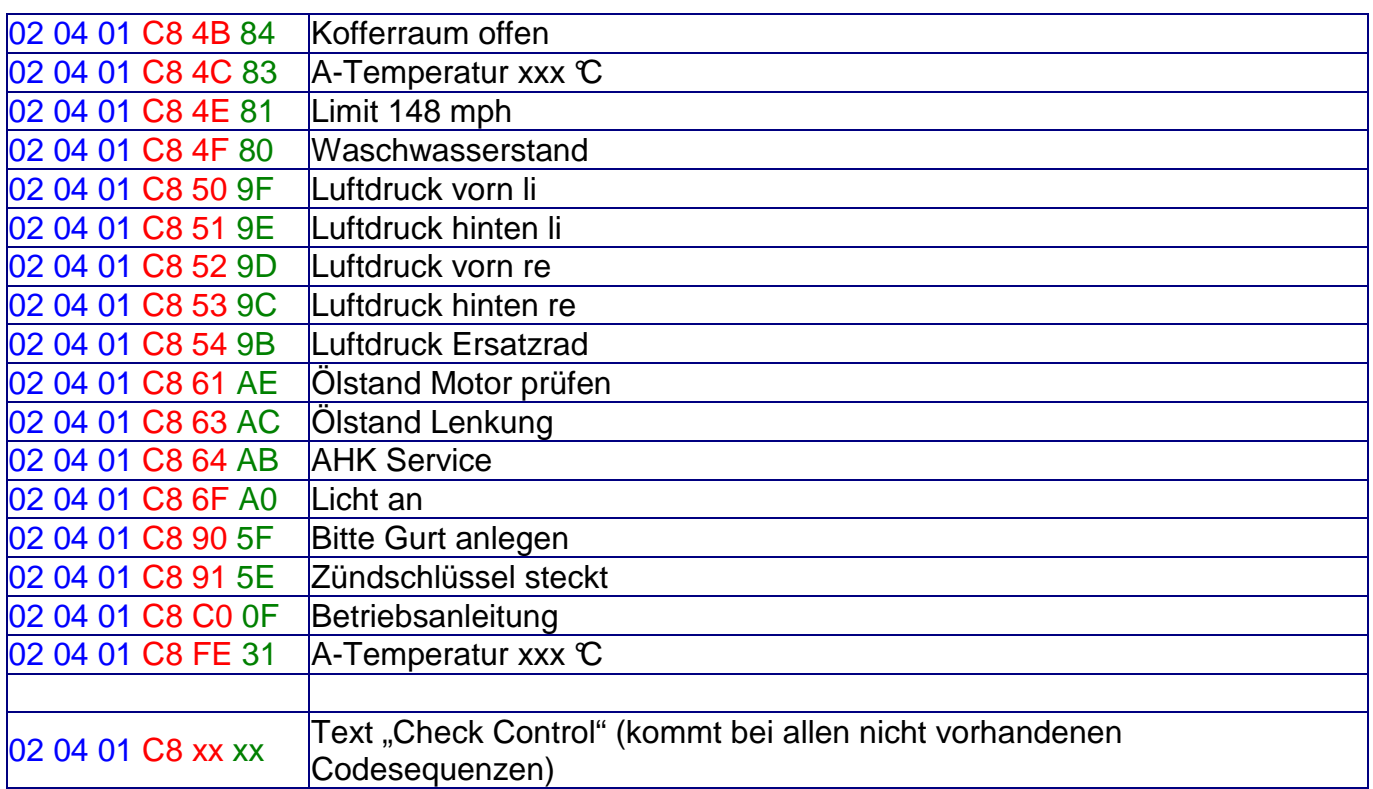

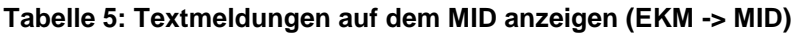

## **3.5 Inspektion auf dem MID anzeigen (EKM -> MID)**

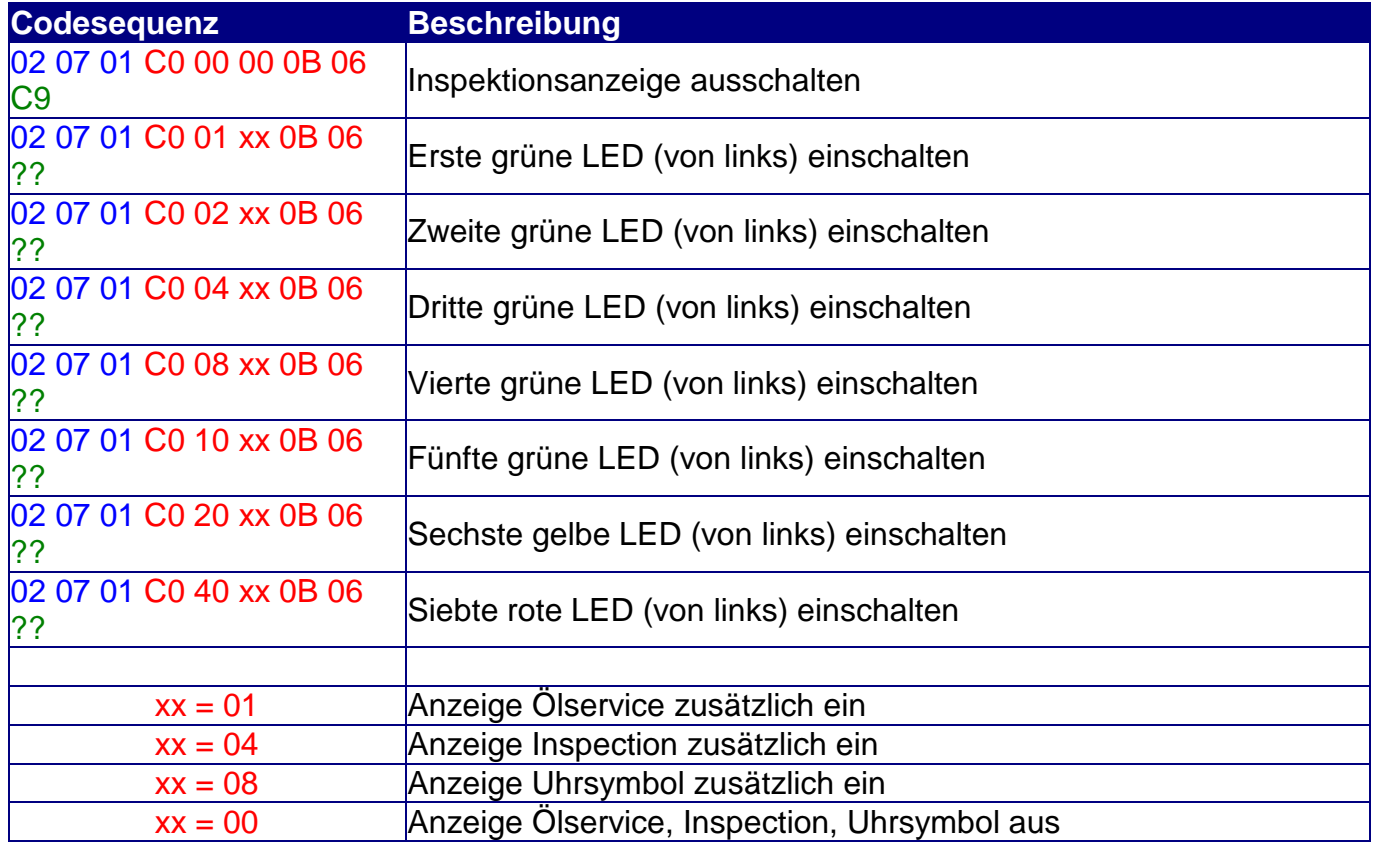

#### **Tabelle 6: Inspektion auf dem MID anzeigen (EKM -> MID)**

### **3.6 Uhrzeit auf dem MID anzeigen (EKM –> an alle)**

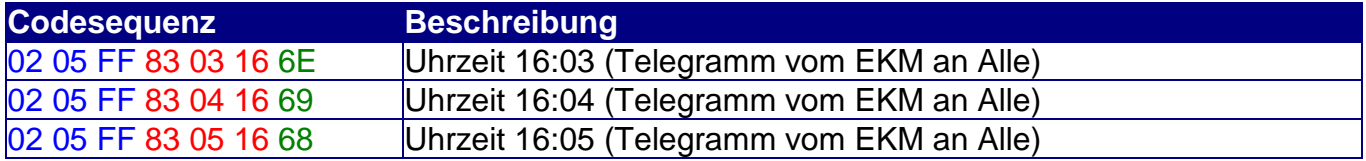

**Tabelle 7: Uhrzeit auf dem MID anzeigen (EKM -> an alle)** 

### **3.7 Datum auf dem MID anzeigen (EKM -> an alle)**

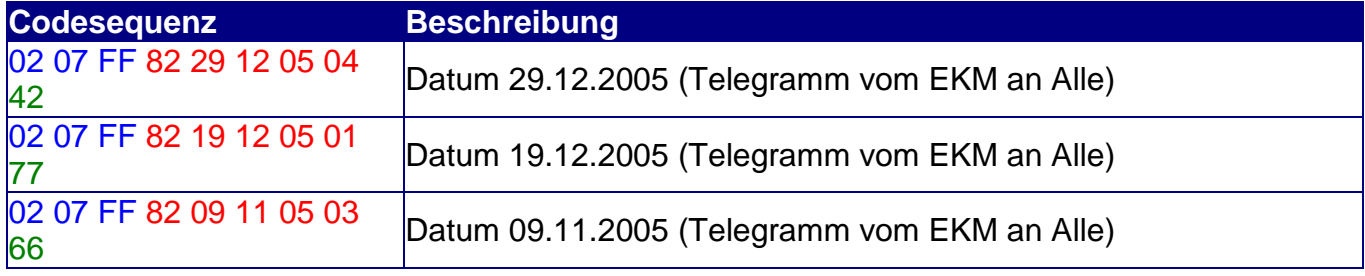

**Tabelle 8: Datum auf dem MID anzeigen (EKM -> an alle)** 

#### **3.8 Uhrzeit setzen (MID -> EKM)**

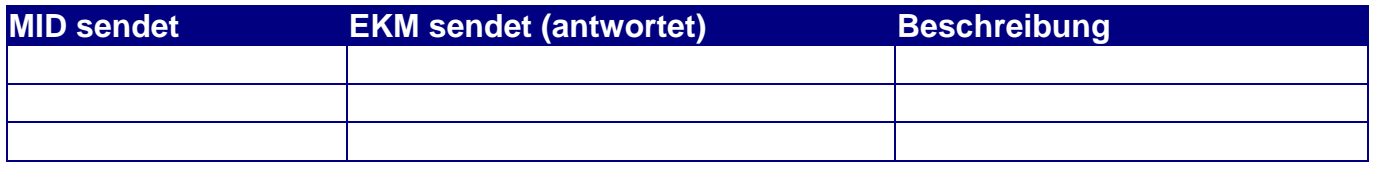

**Tabelle 9: Uhrzeit setzen (MID -> EKM)** 

### **3.9 Datum setzen (MID -> EKM)**

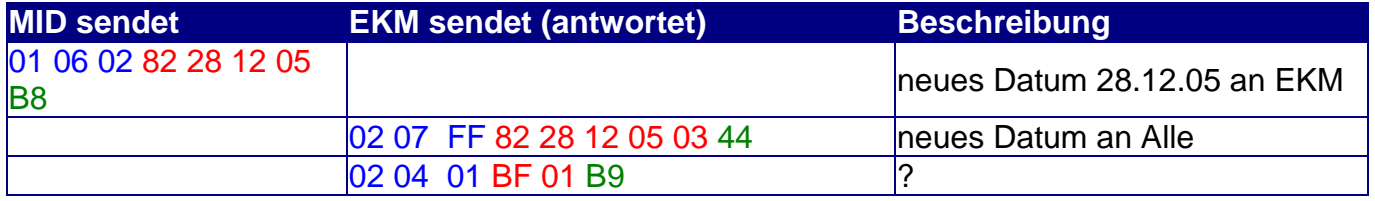

**Tabelle 10: Datum setzen (MID -> EKM )** 

## **3.10 Aufgezeichnete Codesequenzen im E31**

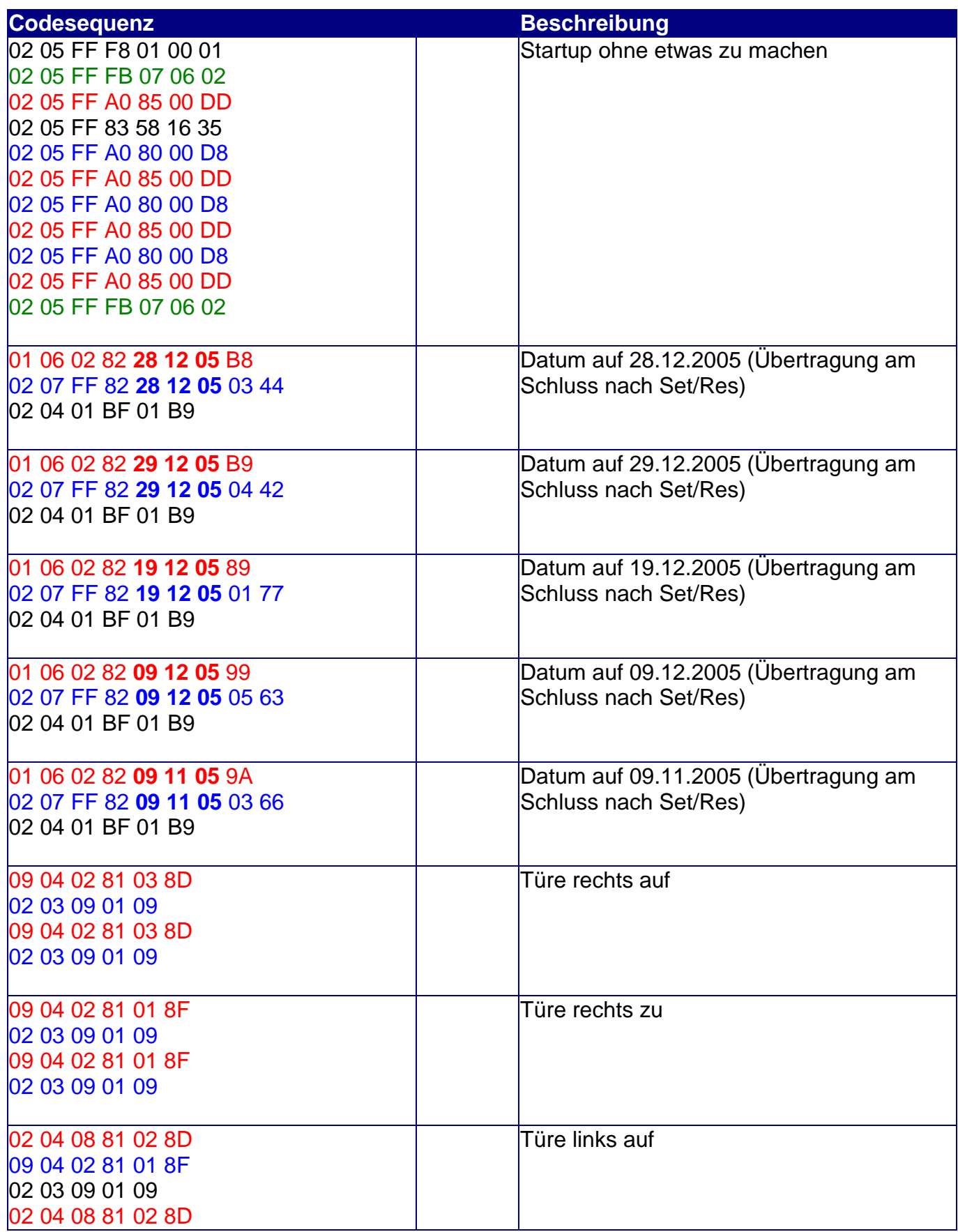

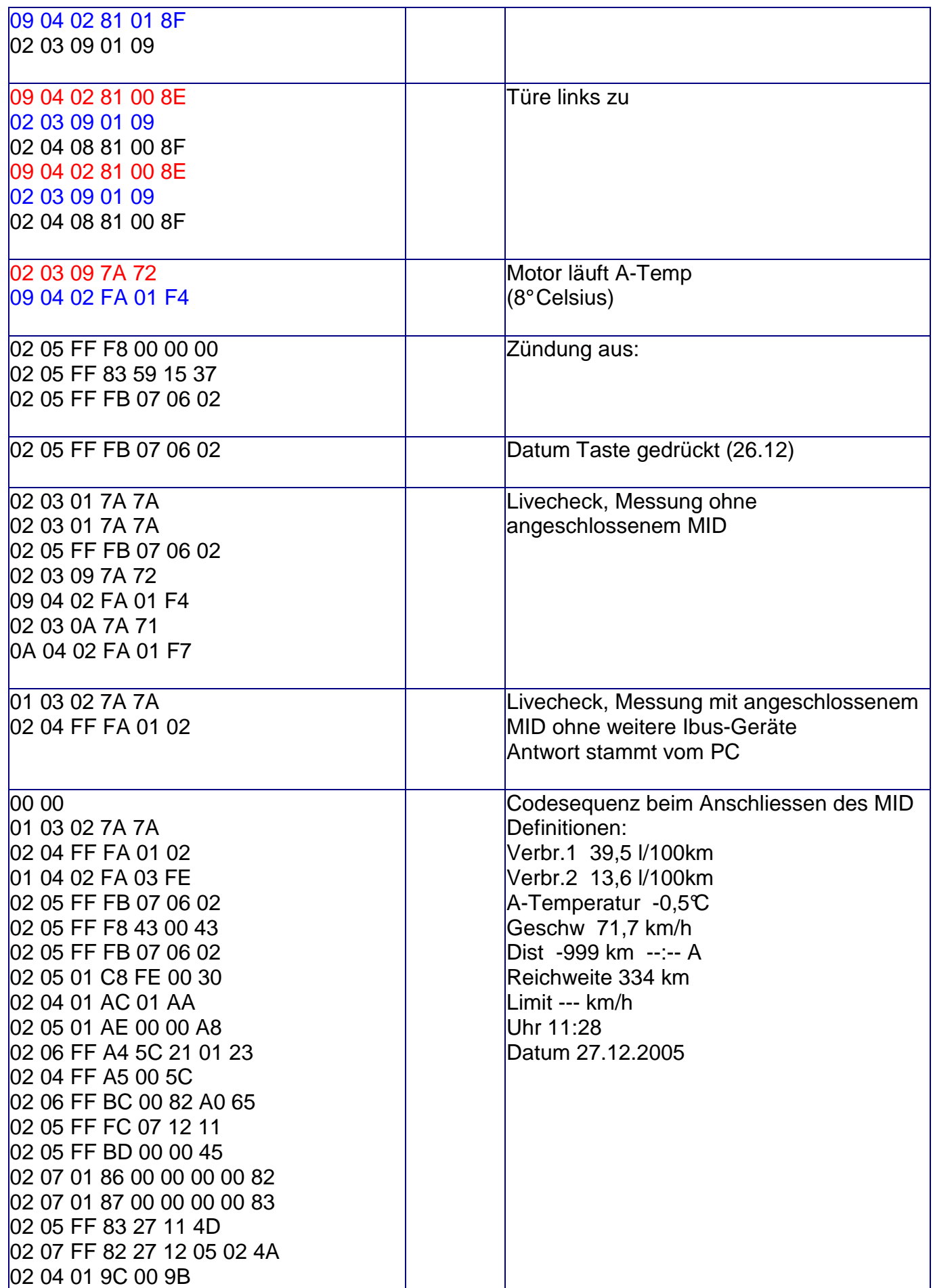

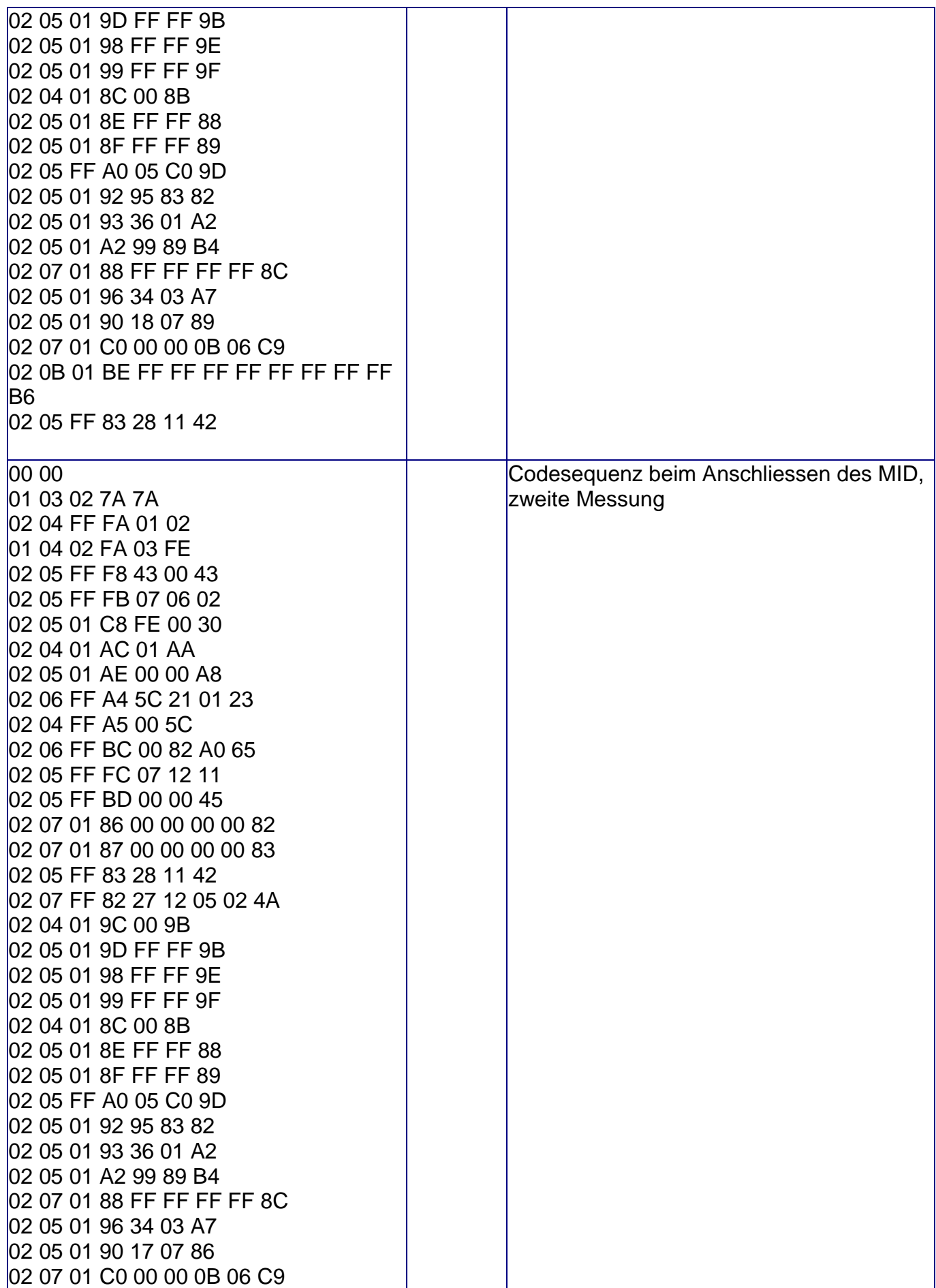

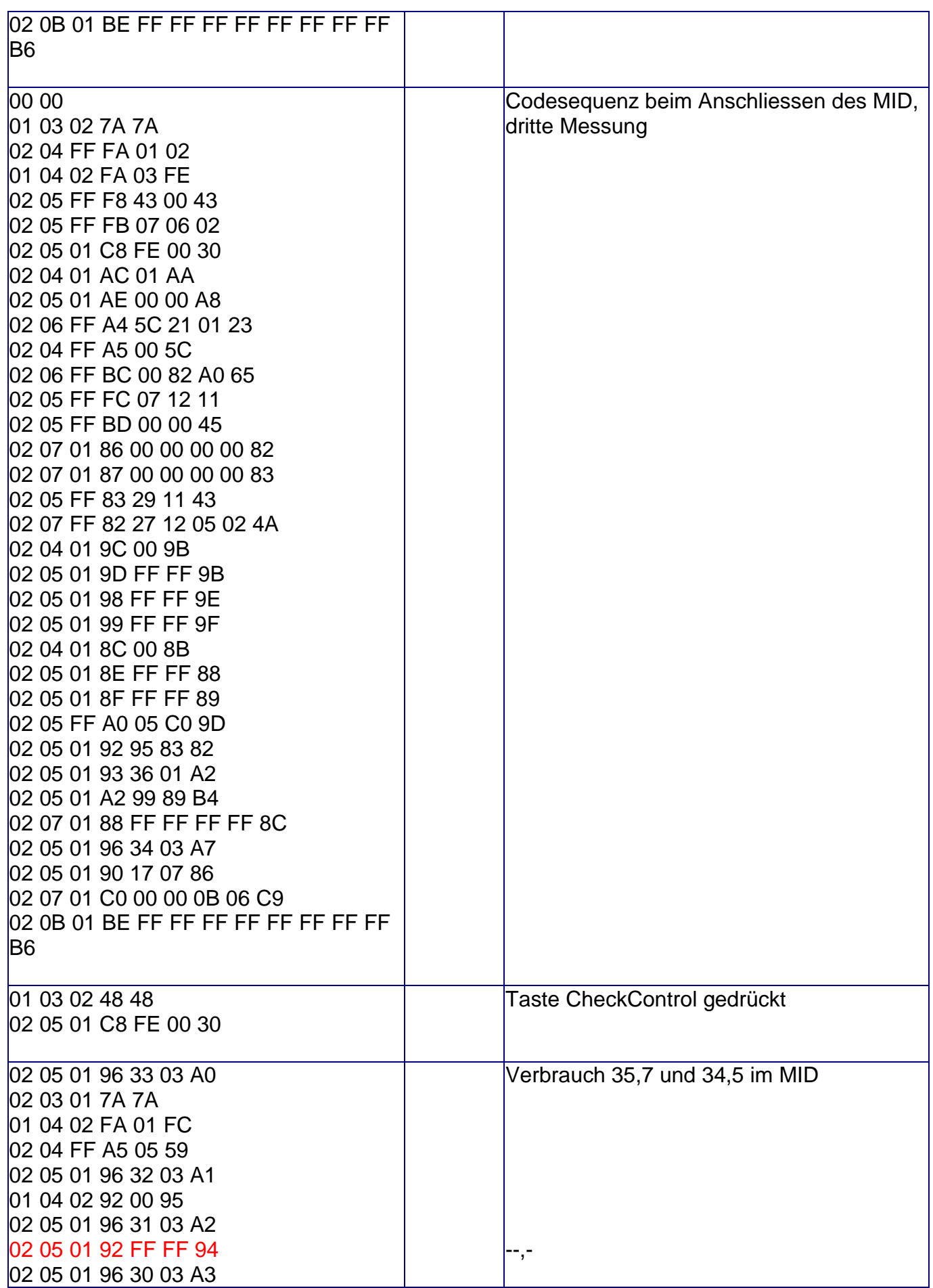

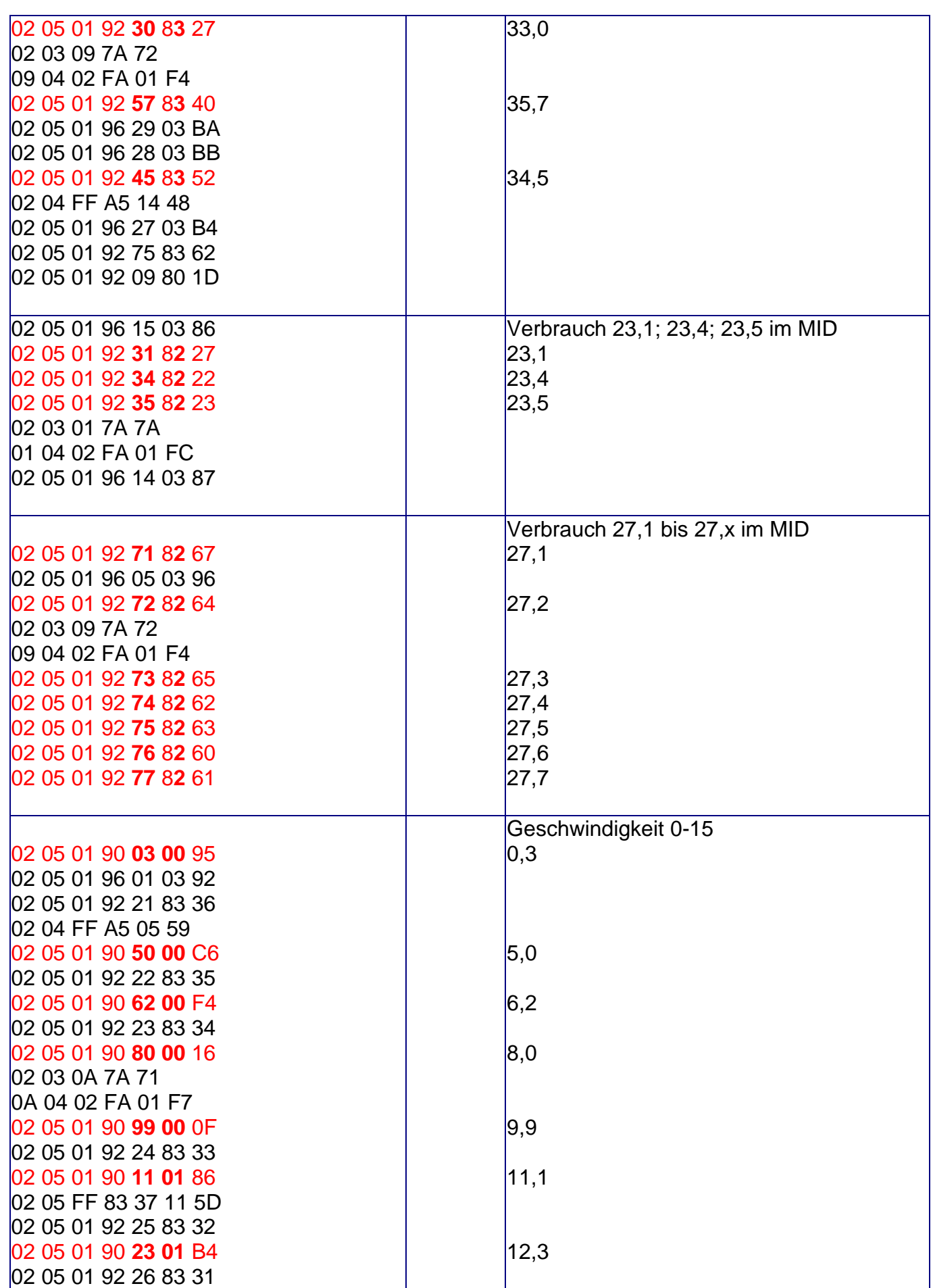

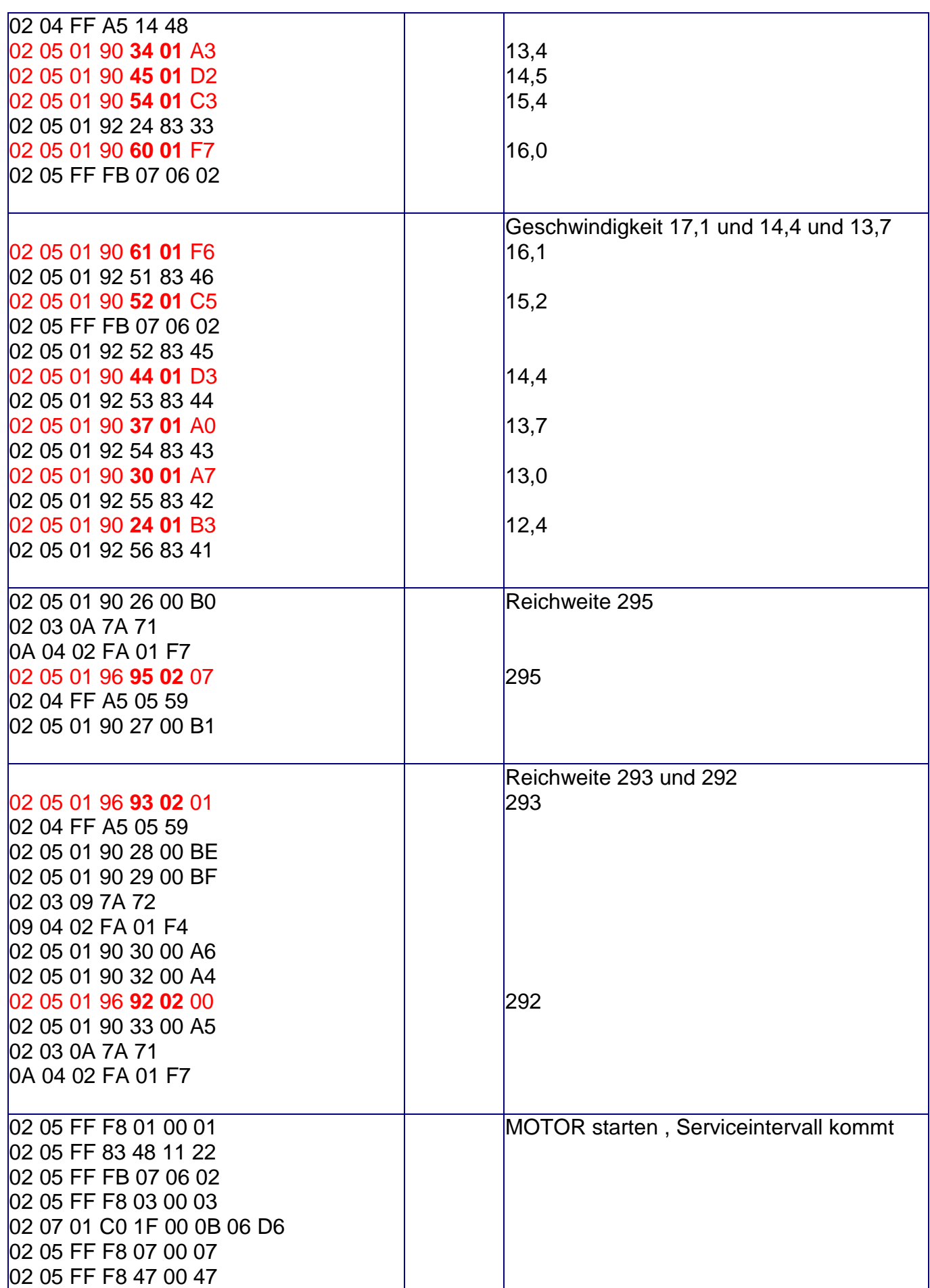

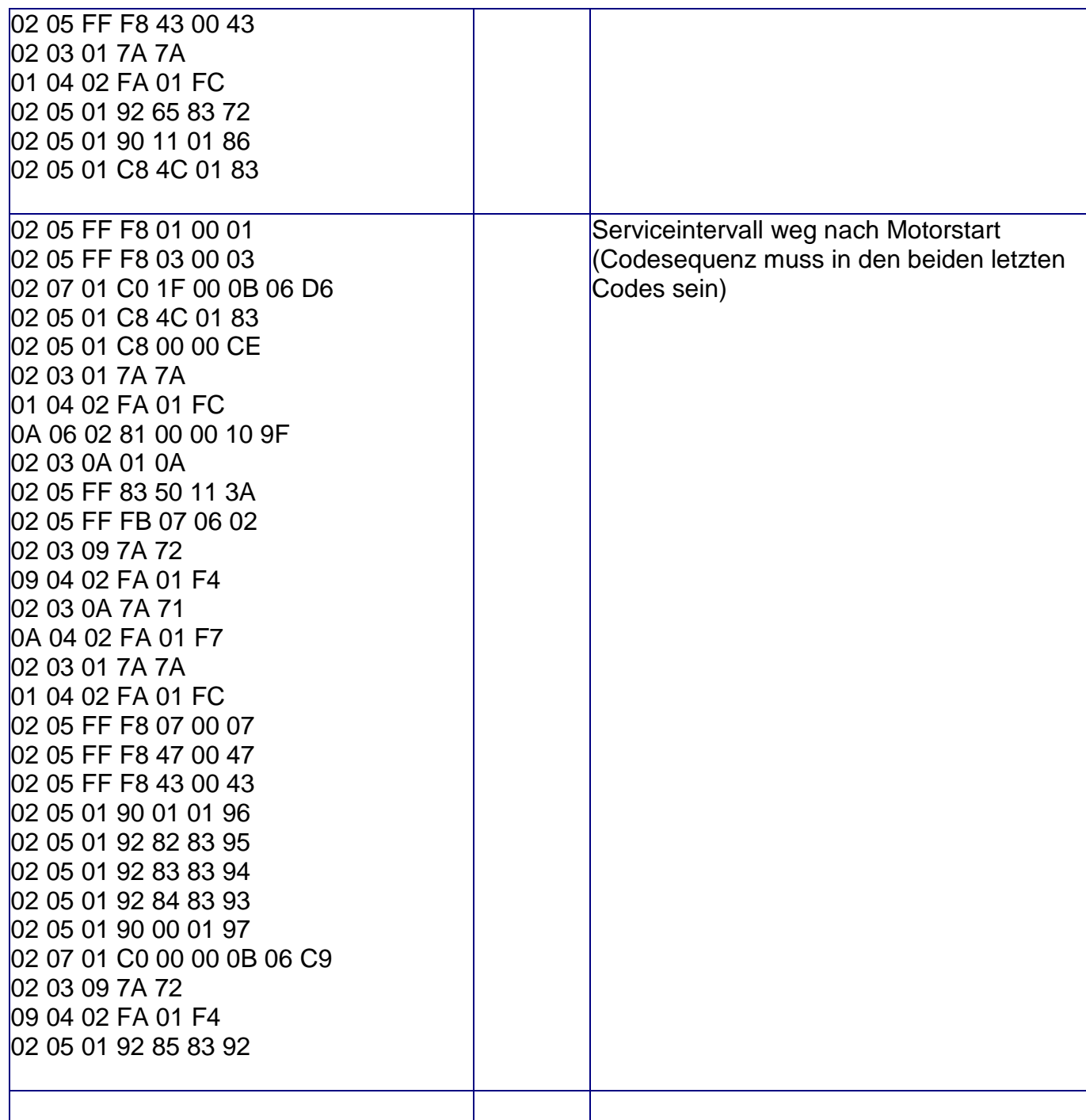

**Tabelle 11: Aufgezeichnete Codesequenzen im E31** 

#### **3.11 Zeichensatz E31-MID**

Anbei der Zeichensatz, welcher über den IBUS auf dem MID dargestellt werden kann. Dieser Zeichensatz ist nicht identisch mit demjenigen des eingesetzten Controllers im MID.

Alle Angaben sind in hexadezimaler Schreibweise:

|                        | $\overline{\mathbf{x}}$ 0 | $\overline{\mathbf{x}}$ 1 | $\overline{\mathbf{x}}$ 2 | $\overline{\mathbf{x}}$ 3 | x 4 | $\overline{\mathbf{x}}$ 5 | $\underline{x6}$ | $\overline{\mathbf{x}}$ 7 | $\underline{x8}$ | $\overline{\mathbf{x}}$ 9 | xA | $\times B$ | x C | $\overline{\mathbf{x}}$ D | x E | x F |
|------------------------|---------------------------|---------------------------|---------------------------|---------------------------|-----|---------------------------|------------------|---------------------------|------------------|---------------------------|----|------------|-----|---------------------------|-----|-----|
| $\mathbf{0}\mathbf{x}$ |                           |                           |                           |                           |     |                           |                  |                           | Ο                | Ξ                         |    |            |     |                           |     |     |
| $1x$                   |                           |                           |                           |                           |     |                           |                  |                           |                  |                           |    |            |     |                           |     |     |
| 2x                     |                           |                           |                           |                           |     |                           |                  |                           |                  |                           |    |            |     |                           |     |     |
| 3x                     |                           |                           |                           |                           |     |                           |                  |                           |                  |                           |    |            |     |                           |     |     |
| 4x                     |                           |                           |                           |                           |     |                           |                  |                           |                  |                           |    |            |     |                           |     |     |
| 5x                     |                           |                           |                           |                           |     |                           |                  |                           |                  |                           |    |            |     |                           |     |     |
| 6x                     |                           |                           |                           |                           |     |                           |                  |                           |                  |                           |    |            |     |                           |     |     |
| $7x$                   |                           |                           |                           |                           |     |                           |                  |                           |                  |                           |    |            |     |                           |     |     |
| $8x$                   |                           |                           |                           |                           |     |                           |                  |                           |                  |                           |    |            |     |                           |     |     |
| $9x$                   |                           |                           |                           |                           |     |                           |                  |                           |                  |                           |    |            |     |                           |     |     |
| $\mathbf{A}\mathbf{x}$ |                           |                           |                           |                           |     |                           |                  |                           |                  |                           |    |            |     |                           |     |     |
| $\mathsf{B}\mathsf{x}$ |                           |                           |                           |                           |     |                           |                  |                           |                  |                           |    |            |     |                           |     |     |
| cx                     |                           |                           |                           |                           |     |                           |                  |                           |                  |                           |    |            |     |                           |     |     |
| $\mathbf{D}\mathbf{x}$ |                           |                           |                           |                           |     |                           |                  |                           |                  |                           |    |            |     |                           |     |     |
| $\mathsf{Ex}$          |                           |                           |                           |                           |     |                           |                  |                           |                  |                           |    |            |     |                           |     |     |
| Fx                     |                           |                           |                           |                           |     |                           |                  |                           |                  |                           |    |            |     |                           |     |     |

**Tabelle 12: Zeichensatz E31 – MID** 

### **3.12 Das Servicemenu des MID**

Die folgenden Angaben stammen von www.e31.net (Vielen Dank an Mike)

**ACHTUNG!** Die Benutzung erfolgt auf eigene Gefahr. Schäden die durch Anwendung dieser Funktion entstehen könnten, werden vollumfänglich vom Benutzer getragen. Ich übernehme keine Verantwortung!

#### **3.12.1 Was ist das Servicemenü?**

Im Servicemenü des Bordcomputers kann man sich interne Daten anzeigen lassen bzw. ändern. Interessant sind vor allem der Momentanverbrauch, die momentane Geschwindigkeit sowie der Tankinhalt.

Drücken Sie die 1000er und die 10er Taste des Bordcomputer gleichzeitig. Daraufhin erscheint im Display die Anzeige 'TEST-NR.: --'. Nun können Sie wie gewohnt mit der 1er und 10er Taste einen zweistelligen Zahlencode eingeben, mit dem sie die jeweils entsprechende Funktion selektieren (siehe Tabelle unten). Aktiviert wird diese mit der Taste 'SET/RES'.

#### **3.12.2 Freischalten des Bordcomputers**

Die Autos werden natürlich mit gesperrtem Servicemenü ausgeliefert. Die einzige Funktion, die sich auch bei gesperrtem Computer ausführen lässt, ist der Displaytest (Funktion 1), bei dem alle LEDs des MIDs aufleuchten.

Um das Servicemenü frei zu schalten, drücken Sie die 1000er und 10er Taste und führen Sie Funktion 19 aus. Ist der Computer bereits freigeschaltet, so erscheint die Anzeige 'LOCK OFF'. Addieren Sie dann den Monat und den Tag des im Bordcomputer angezeigten Datums. Für z.B. den 07. August wären das also 7 + 8 = 15. Geben Sie diese Zahl ein und drücken Sie 'SET/RES'. Nun können Sie alle folgenden Funktionen ausführen.

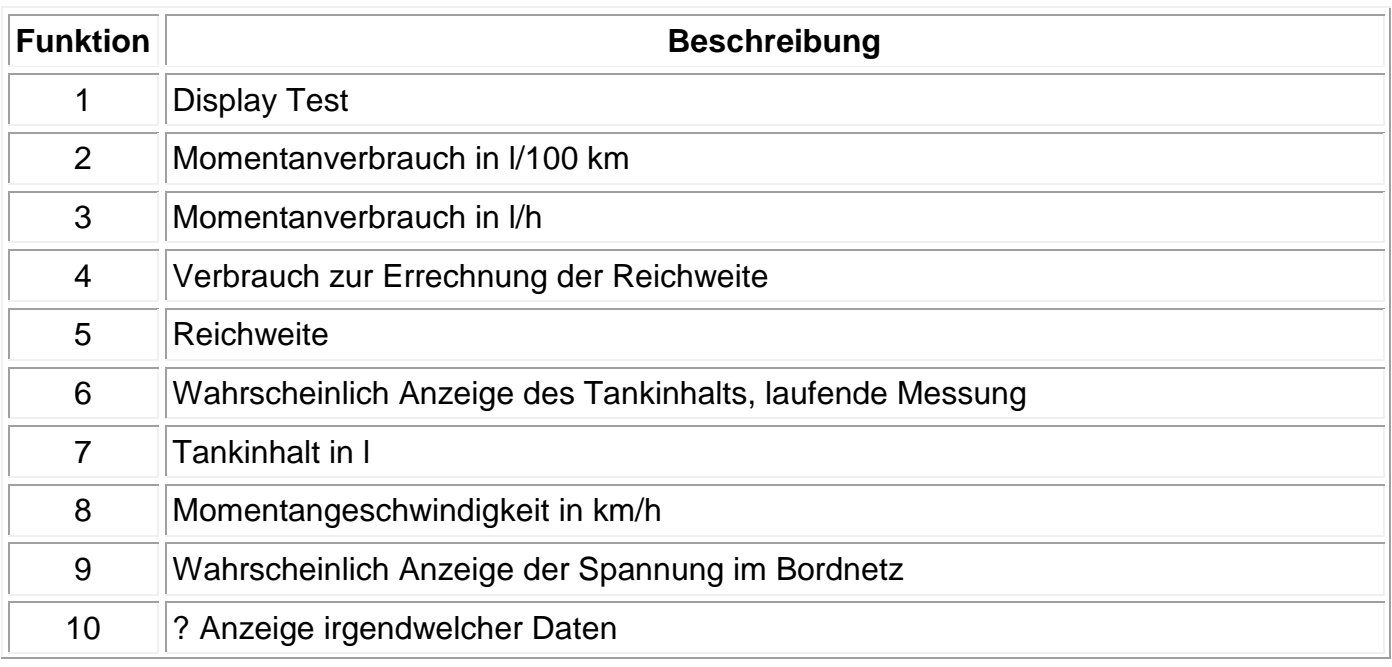

#### **3.12.3 Funktionsbeschreibungen des Servicemenüs**

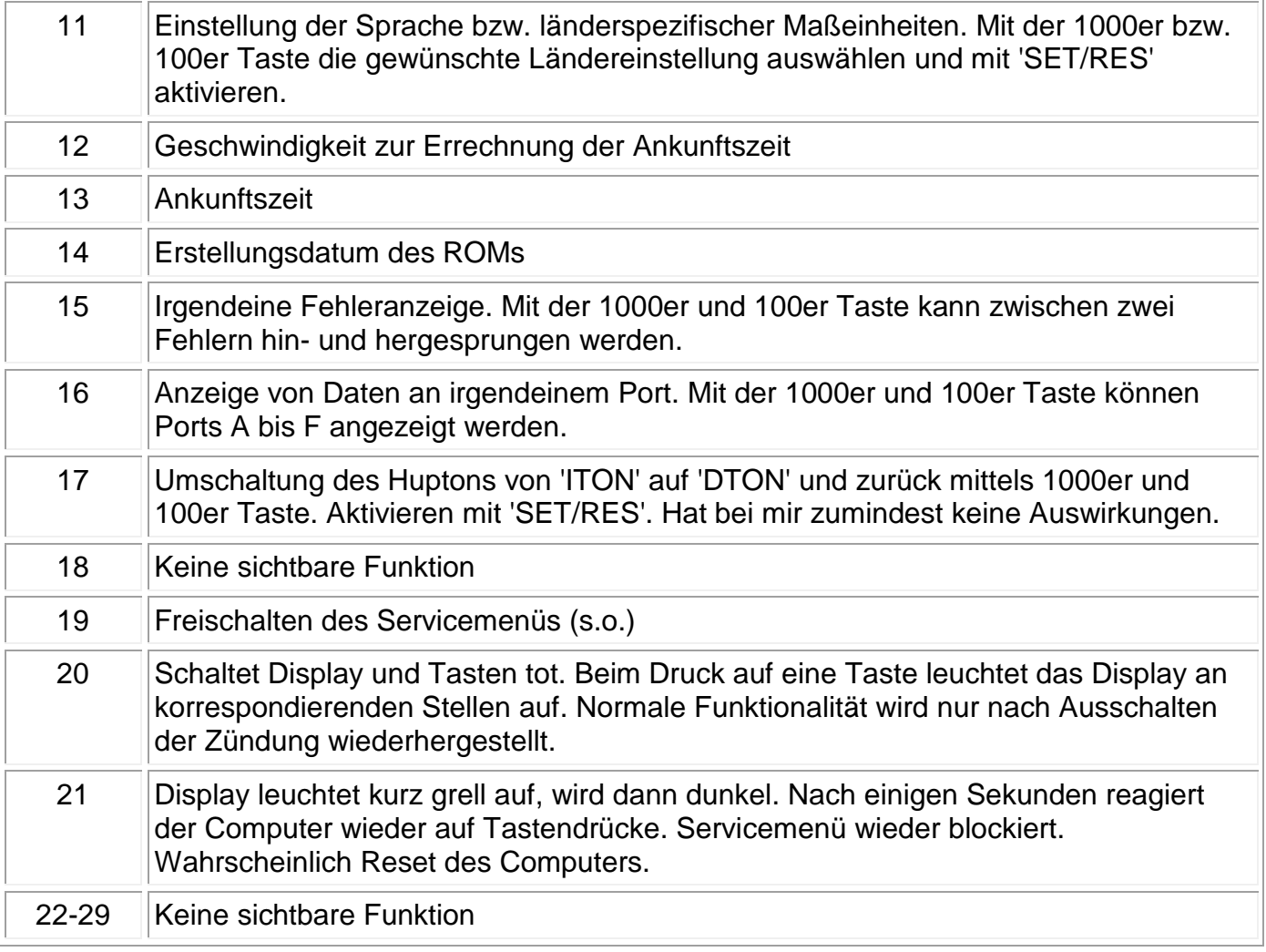

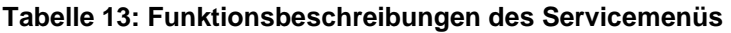

## **4 Betrieb des E31-MID ausserhalb des Fahrzeuges**

Das Austesten der Funktionen wurde das MID ausserhalb des Fahrzeuges betrieben. Nachfolgend sind die elektrischen Anschlüsse und Verdrahtungen aufgezeichnet.

### **4.1 Anschlüsse des E31-MID**

Das folgende Bild zeigt das MID von der Rückseite:

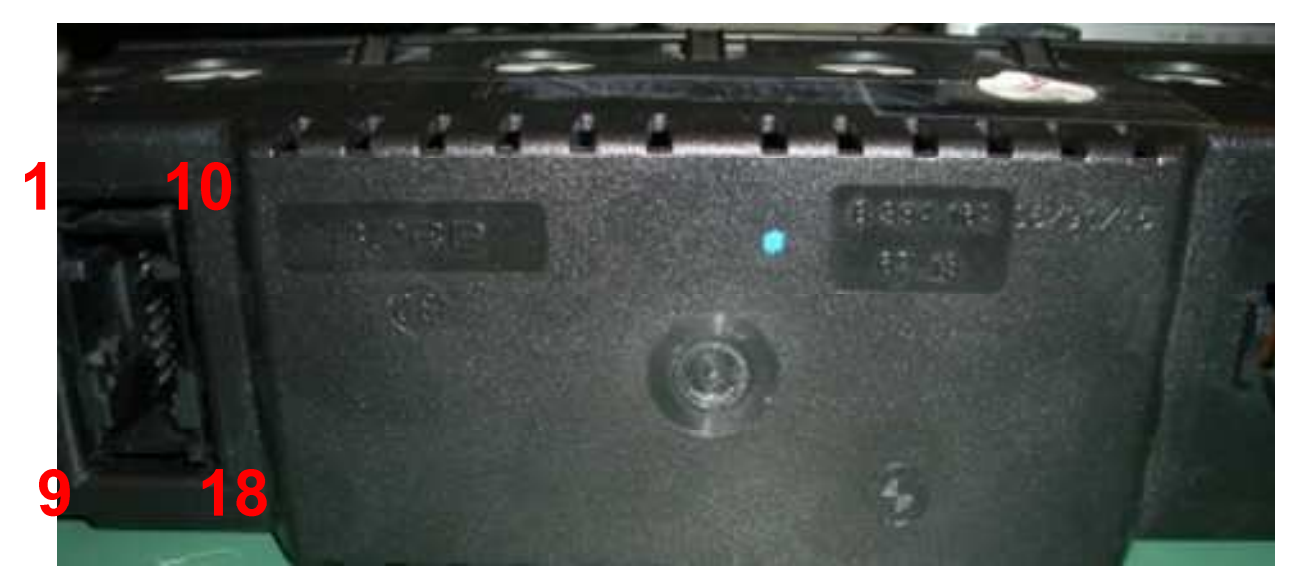

**Abbildung 3: Rückseite E31 MID** 

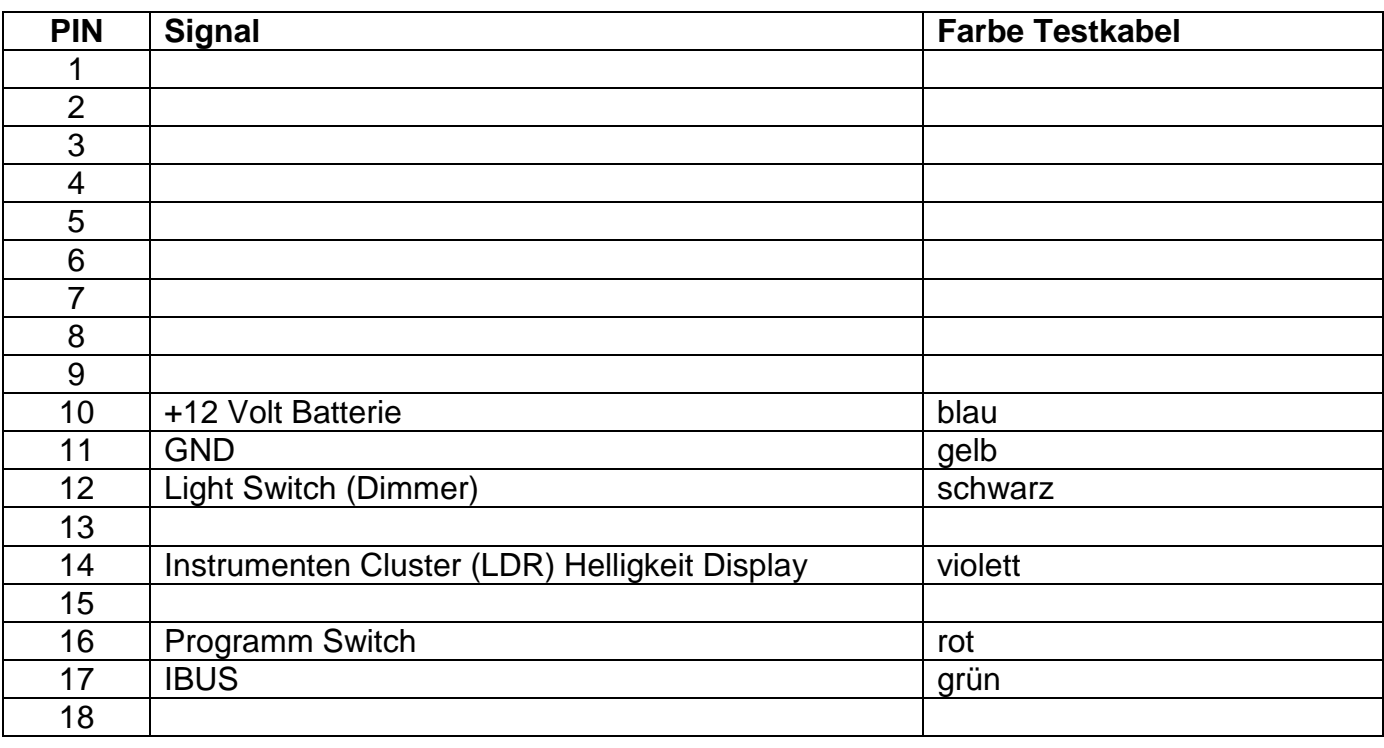

**Tabelle 14: Pinbelegung E31 MID (X501)** 

## **5 Anhang**

#### **5.1 Referenzierte Dokumente**

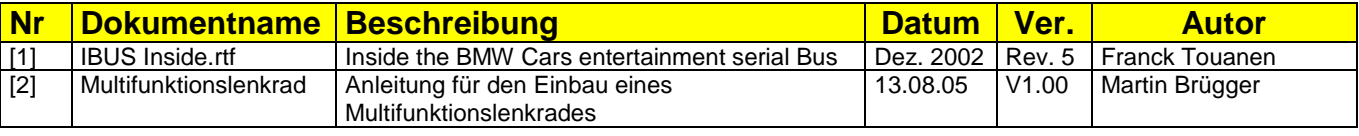

**Tabelle 15: Referenzierte Dokumente** 

#### **5.2 Links**

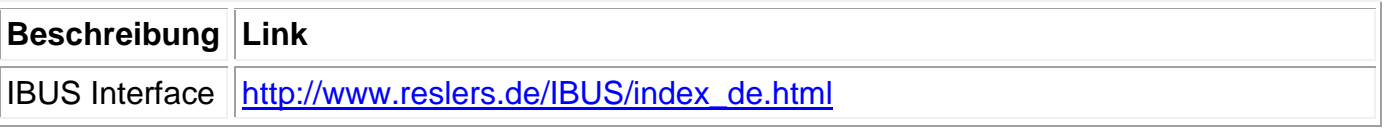

**Tabelle 16: Links** 

## **5.3 Adressenverzeichnis**

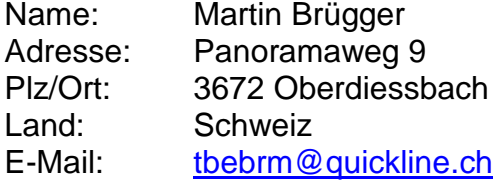

#### **5.4 8er Forum**

Webseite: www.8er.org

Alias: Martin

#### **5.5 Glossar**

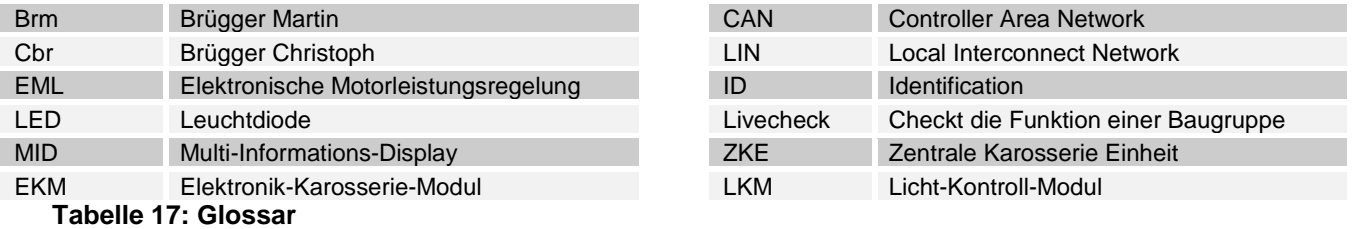